The course covers intermediate topics to help you solve problems typical in the science, financial and engineering sectors. We will look at ways to increase your productivity when developing applications in MATLAB, we will explore techniques for good programming practice, and we will show you how you can make best use of the large library of application specific routines for your problems.

MATLAB is an ideal product for trying out of new ideas or enabling you to look at old data with a fresh perspective. For that reason, we encourage you to bring along to the course your own data and problems that you are willing to share so we can see the concrete benefits of using MATLAB.

# **Who Should Attend**

The course is designed for intermediate MATLAB users who have had some prior exposure to writing simple MATLAB scripts and functions, or who have used similar rapid prototyping products. We recommend you attend the Introduction to MATLAB course if you have no experience with MATLAB or if you want to refresh your knowledge before attending this course.

Register today to secure your spot on the course.

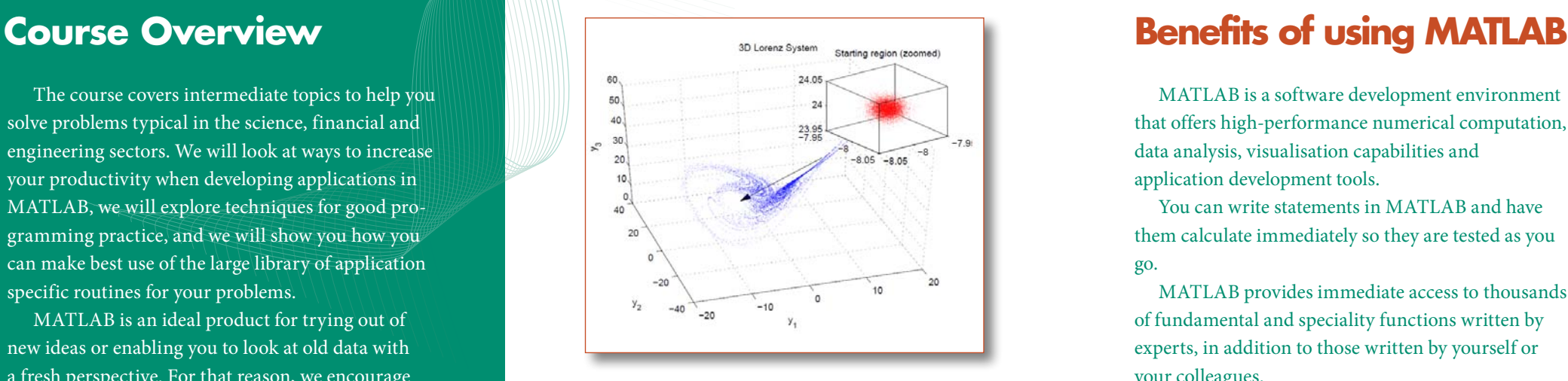

Model and visualise your systems in MATLAB.

# **Course Highlights**

- An overview of the new productivity features in MATLAB
- Working efficiently with matrices and large data sets
- Strings and file i/o
- Good programming practice and debugging tips
- Data analysis, statistics, curve and surface fitting
- Interfacing MATLAB to other applications like Google Earth
- Applying appropriate numerical techniques to scientific and engineering problems
- A brief overview of various toolboxes including Optimization, Statistics, Spreadsheet Link Ex and Control System Toolboxes.
- Basic data analysis and curve fitting

MATLAB is a software development environment that offers high-performance numerical computation, data analysis, visualisation capabilities and application development tools.

You can write statements in MATLAB and have them calculate immediately so they are tested as you go.

MATLAB provides immediate access to thousands of fundamental and speciality functions written by experts, in addition to those written by yourself or your colleagues.

MATLAB's built-in graphing tools and GUI builder ensure that you customise your data and models to help you interpret your data more easily for quicker decision-making.

Visit [www.hrs.co.nz/matlab](http://www.hrs.co.nz/matlabtraining) for a more detailed description.

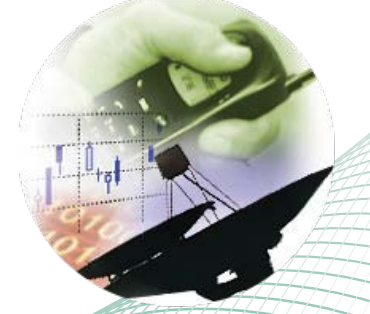

### **On-site Training Option**

We regularly train groups of people on-site in a wide variety of industries and locations spanning from government departments, financial institutions, engineering companies, and basic research groups. We make an effort to customise the courses to suit your problems and your interests.

## **Register online at [www.hrs.co.nz/intermediatematlabtraining](http://www.hrs.co.nz/intermediatematlabtraining)**